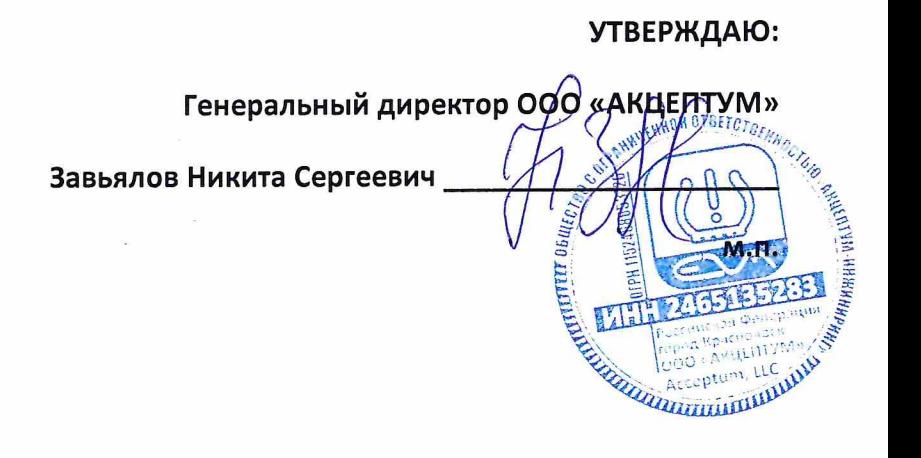

#### Модуль управления базой данных для СКДШ

Описание функциональных характеристик экземпляра программного обеспечения с описанием процессов, микроконтейнеров, расположения файлов ПО, его компонентов (в порядке пункта 11 «а» Правил формирования и ведения единого реестра российского ПО и единого реестра ПО из государств-членов ЕАЭС, за исключением РФ, утв. постановлением Правительства РФ от «16» ноября 2015 г. № 1236)

> ООО «АКЦЕПТУМ» Москва, Российская Федерация 2023

## Содержание

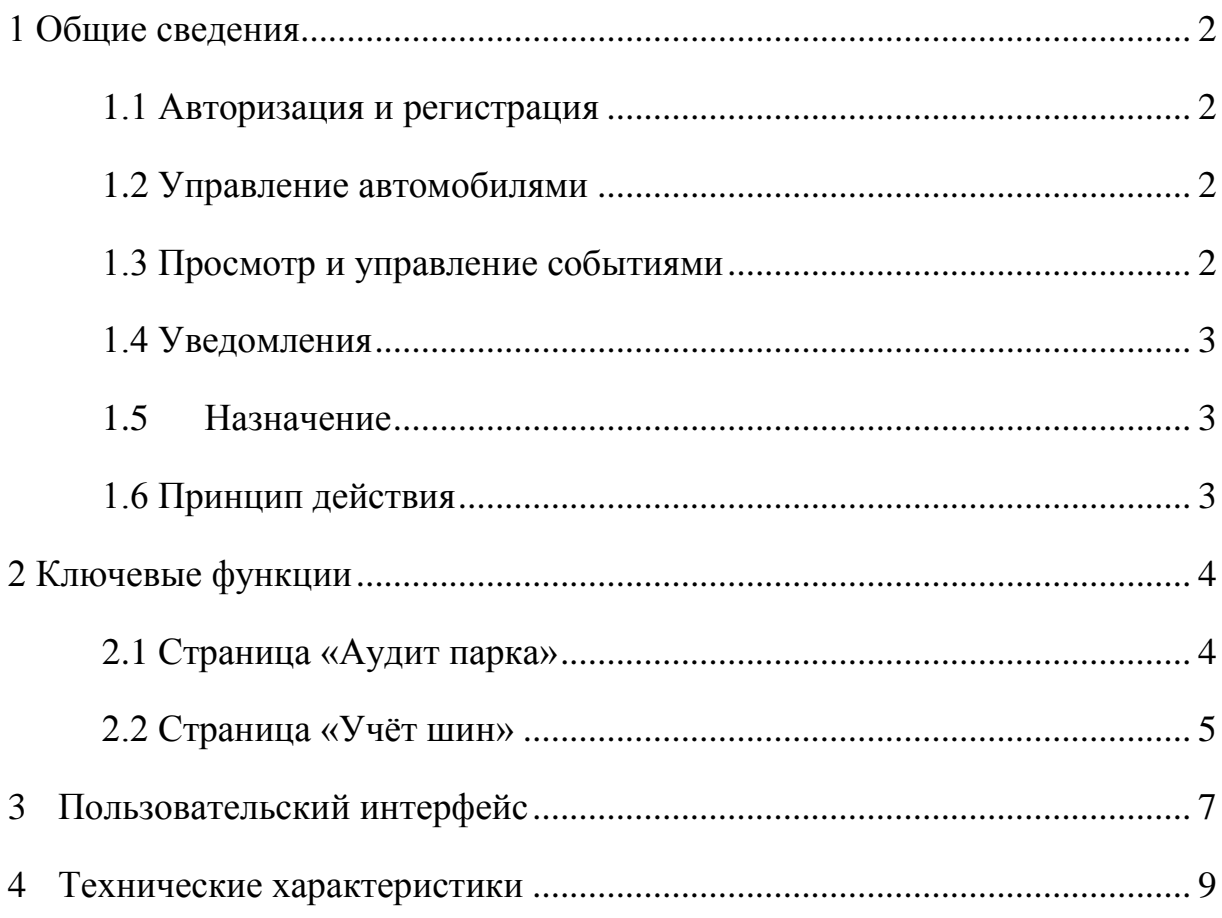

### **1 Общие сведения**

<span id="page-2-0"></span>Модуль управления базой данных для СКДШ - предназначен для управления автопарком, на которые установлена система безопасности на дороге - СКДШ.

С помощью данного модуляможно легко и удобно управлять настройками как самого головного устройства, так и технического средства, зарегистрированного в нѐм. Модуль позволяет быстро и эффективно наблюдать состояние автопарка и вносить необходимые изменения.

#### **1.1 Авторизация и регистрация**

<span id="page-2-1"></span>Сайт предоставляет возможность пользователям авторизоваться и зарегистрироваться. После регистрации пользователь может добавлять и управлять автомобилями, просматривать информацию о каждом автомобиле, а также получать уведомления о состоянии шин, установленных на автомобилях.

#### **1.2 Управление автомобилями**

<span id="page-2-2"></span>Пользователь может добавлять и управлять автомобилями на сайте. Для каждого автомобиля можно просмотреть информацию о его состоянии, местоположении и техническом обслуживании.

#### **1.3 Просмотр и управление событиями**

<span id="page-2-3"></span>Сайт позволяет просматривать события, связанные с автомобилями, такие как остановка, стоянка, движение и т.д. Кроме того, пользователь может отслеживать местоположение каждого автомобиля в режиме реального времени.

#### **1.4 Уведомления**

<span id="page-3-0"></span>Сайт предоставляет возможность получать уведомления о состоянии автомобилей и событиях, связанных с автомобилями. Пользователь может настроить уведомления в соответствии со своими потребностями.

#### **1.5 Назначение**

<span id="page-3-1"></span>Модуль управления базой данных предназначен для удаленного управления и мониторинга головных устройств, установленных на автомобилях в автопарке.

Этот модуль позволяет пользователям автопарка централизованно управлять настройками головных устройств, обеспечивая поддержание безопасности и эффективности шин, установленных на транспортных средствах. Настройки могут быть изменены удаленно, без необходимости физической доступности к автомобилю.

Кроме того, модуль также предоставляет информацию о состоянии каждого головного устройства в автопарке, включая данные о сбоях, обновлениях и использовании. Это помогает администраторам обнаруживать и устранять проблемы, улучшая надежность и безопасность работы автопарка.

В целом, модуль управления базой данных является важным инструментом для обеспечения эффективного управления автомобильным парком и поддержания безопасности водителей на дороге.

#### **1.6 Принцип действия**

<span id="page-3-2"></span>Модуль управления базой данных работает по стандарту обмена данными между сервером и клиентом в формате JSON (Java Script Object Notation).

Он определяет набор правил для доступа к данным на сервере и предоставляет простой и удобный способ для передачи данных между клиентом и сервером.

Принцип действия JSON API включает в себя следующие шаги:

Клиент отправляет запрос на сервер, указывая метод запроса, URLадрес и заголовки, которые могутвключатьавторизационные данные и любые другие параметры.

Сервер обрабатывает запрос и возвращает данные в формате JSON в соответствии с JSON API стандартом. Ответ может включать метаданные, связанные с запросом, например, информацию о количестве объектов, механизмы пагинации и т.д.

Клиент получает ответ от сервера и обрабатывает данные в соответствии с их структурой и содержимым.

При необходимости, клиент может отправить дополнительные запросы на сервер для получения дополнительных данных или изменения существующих данных.

# **2 Ключевые функции**

### **2.1 Страница «Аудит парка»**

<span id="page-4-1"></span><span id="page-4-0"></span>Ключевые функции на страницевключают в себя:

1. Мониторинг данных с датчиков: пользователи и администраторы автопарка могут получать информацию о состоянии датчиков, установленных на шинах транспортных средств. Это может включать в себя информацию о давлении, температуре и напряжении, а также другие параметры, которые могут быть важны для безопасности и эффективности работы транспортных средств.

2. Управление датчиками: пользователи могут настраивать параметры датчиков, установленных на шинах. Это может включать в себя изменение пороговых значений для давления, температуры, а также другие настройки.

3. Уведомления: модуль может предоставлять пользователям уведомления о превышении пороговых значений для давления, температуры и о низком напряжения на датчиках, установленных на шинах. Пользователи могут настроить уведомления для получения информации о проблемах в режиме реального времени.

4. Аналитика: модуль может предоставлять администраторам и пользователям автопарка аналитические данные о состоянии датчиков на шинах, что может помочь им выявлять тенденции и улучшать эффективность и безопасность работы транспортных средств.

5. Управление пользователями: модуль может предоставлять возможность администраторам управлять пользователями, которые имеют доступ к автопарку. Это может включать в себя создание новых пользователей, настройку их прав доступа и управление ими.

#### **2.2 Страница «Учѐт шин»**

<span id="page-5-0"></span>Ключевые функции на странице «Учѐт шин»:

1. Добавление шин - пользователь может добавить информацию о своих шинах, включая модель, размер, производителя, тип и другие параметры.

2. Установка - возможность пользователю произвести установку на транспортное средство, в результате которой шина будет закреплена за выбранным ТС.

3. Ротация - пользователь может поменять местами шины, которые установлены на разных позициях на транспортном средстве.

4. Ремонт - возможность указать, что шина находится в ремонте, и отслеживать этот процесс.

5. Перемещение на склад - возможность переместить шины на склад для хранения.

6. Снятие с ТС - возможность отметить, что шины были сняты с транспортного средства.

7. Списание - возможность отметить, что шины не пригодны для использования и должны быть списаны.

8. Мониторинг параметров - возможность отслеживать параметры шин, такие как пробег, остаточная глубина протектора и другие характеристики.

9. Уведомления - система уведомлений для пользователя, например, оповещение о необходимости замены или ремонта шин.

10. Отчеты - возможность получения отчетов о состоянии шин и их параметрах, а также о выполненных операциях (установка, ротация, перемещение и т.д.).

### **3Пользовательский интерфейс**

<span id="page-7-0"></span>Страница «аудит парка»:

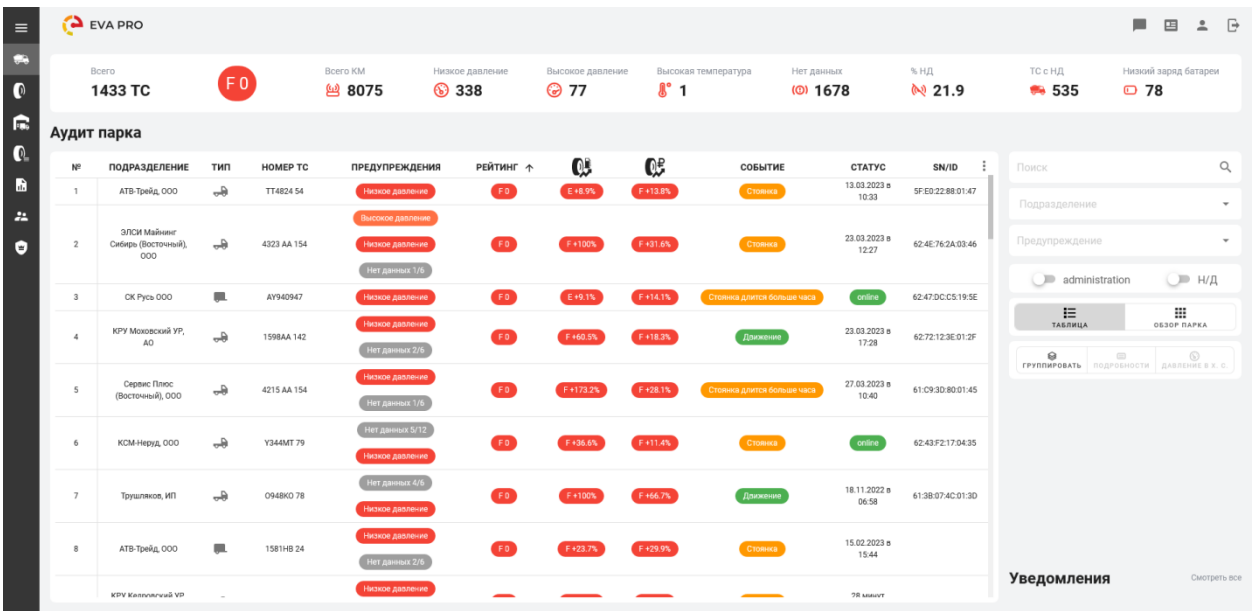

Страница технического средства:

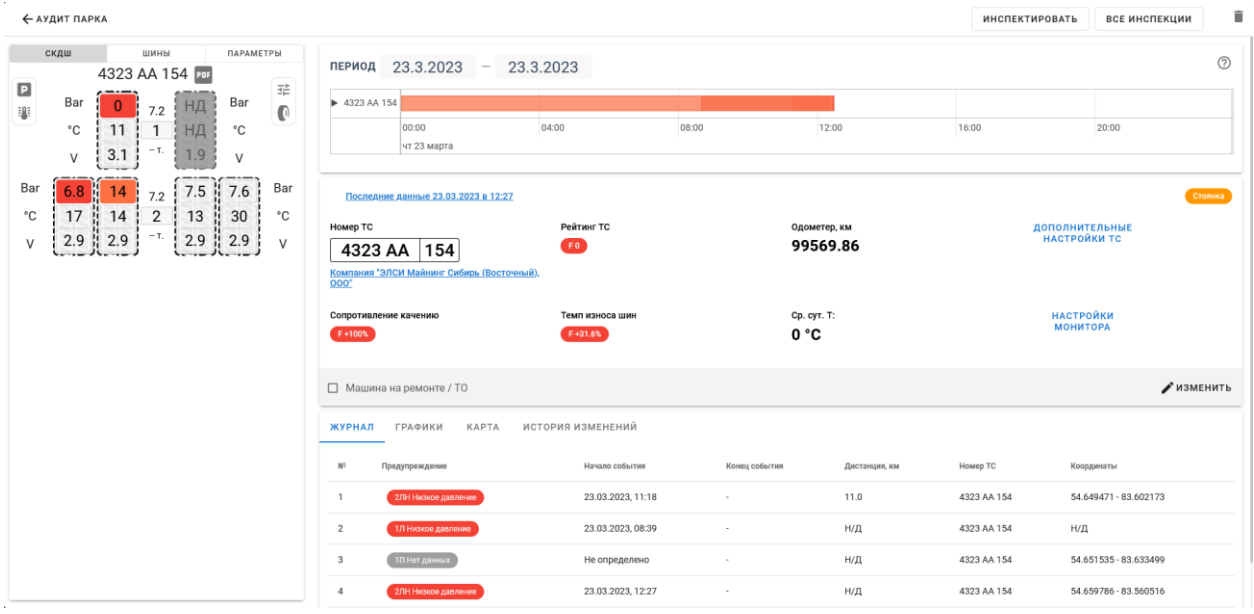

#### Страница «Учет шин»:

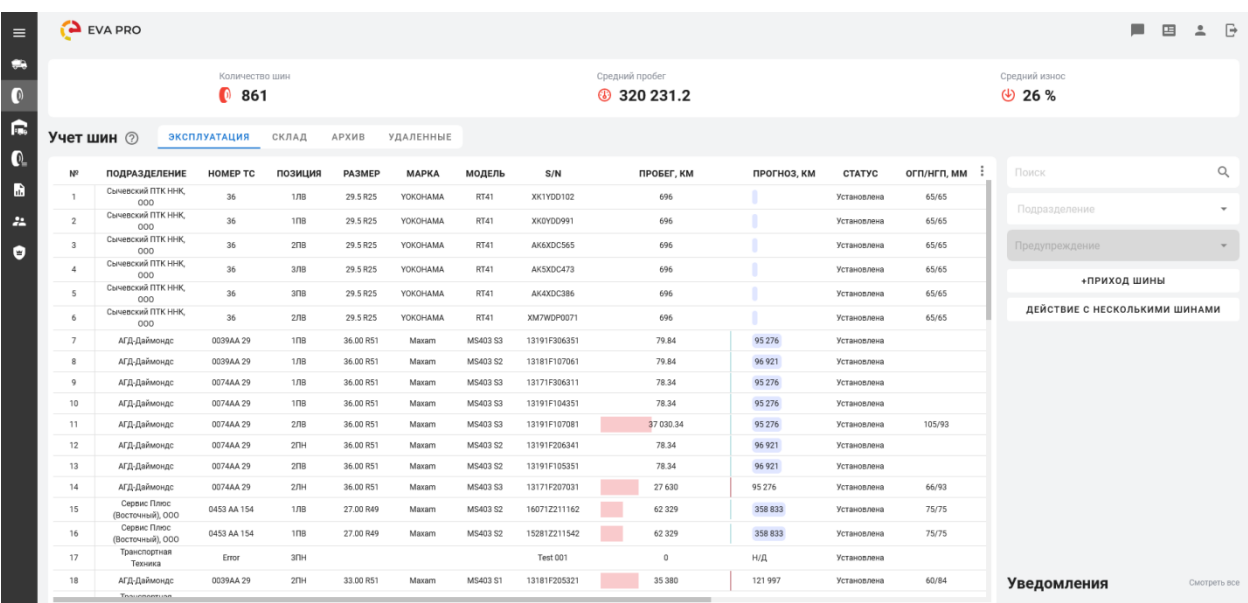

Карточка, открываемая при клике на шину:

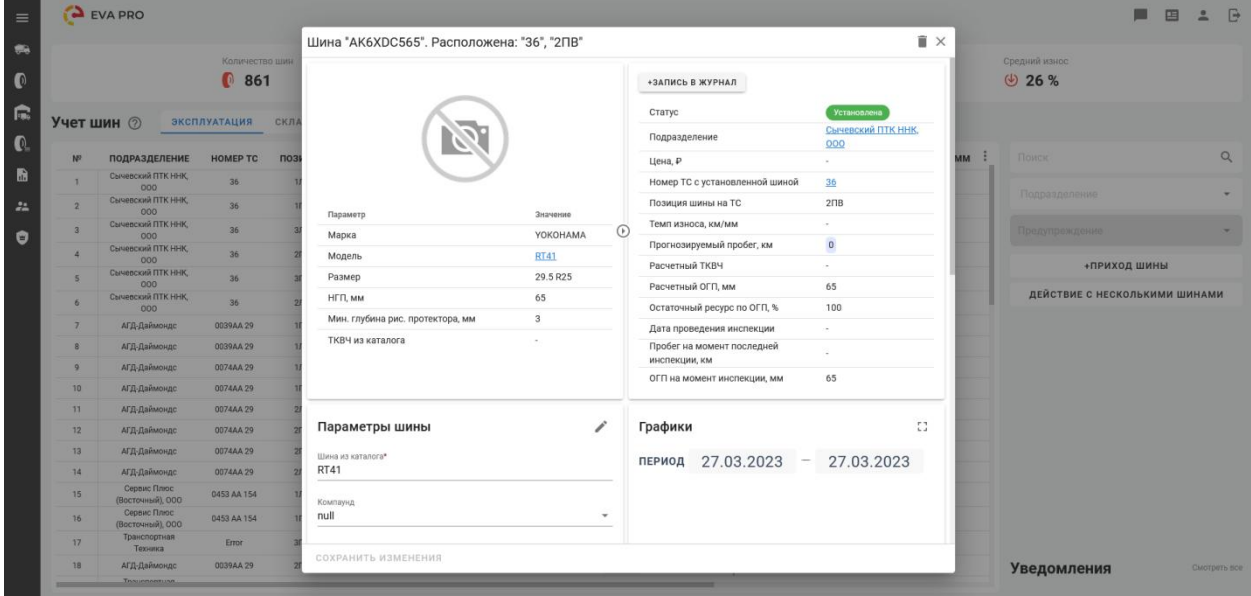

# **4 Технические характеристики**

<span id="page-9-0"></span>Сайт для управления автопарком, на которые установлена система безопасности на дороге - СКДШ разработан на языке программирования Java Script и использует базу данных Postgres. Для работы сайта необходима подключение к Интернету и установленный браузер.